H3C

- 13 ISBN 9787302307570
- 10 ISBN 7302307571

出版时间:2013-2

页数:212

#### 版权说明:本站所提供下载的PDF图书仅提供预览和简介以及在线试读,请支持正版图书。

更多资源请访问:www.tushu111.com

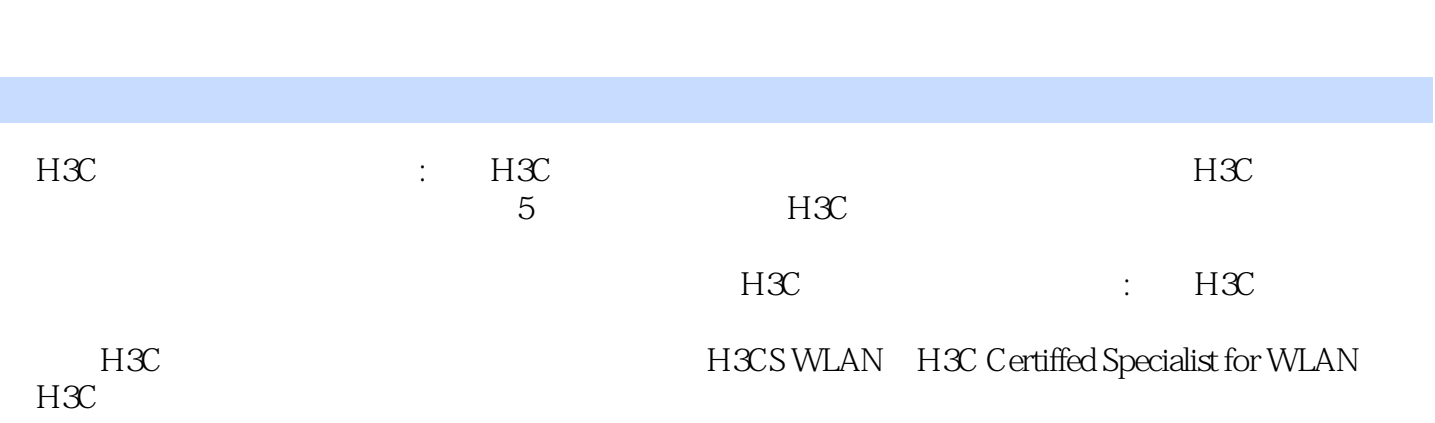

1 FAT AP 1.1 FAT AP 1.1.1 1.1.2 AP 1.1.3 FAT AP 1.2 FAT AP 1.2.1 AP 1.2.2 WLAN 1.2.3 WLAN 1.3 FAT AP 1.3.1 FAT AP 1.3.2 FAT AP 1.33 FAT AP 2 AC+FIT AP  $2.1$  FIT AP  $2.1.1$   $2.1.2$  $21.3$  2.1.4  $21.5$  2.1.6 2.1.7 2.1.8  $+$ FIT AP 2.2 AC FIT AP H3C 2.2.1  $2.22$  DHCP  $2.23$   $2.24$   $2.25$  $AC$  2.2.6 DHCP 2.2.7 AP FIT AP  $AC 23$   $AC 23$  $232$  2.3.3  $234$ 排查指导 实训项目 实现FIT AP通过二层网络注册至AC 项目3采用FAT AP架构构建安全可靠的无线局 3.1 FAT AP SOLUTION 3.1.1 WLAN Mesh WDS 3.1.2 WDS 3.1.3 3.1.4 FAT AP  $31.5$  FAT AP  $31.6$  WDS 用FAT AP实现点对点无线桥接 3.2开启FAT AP上行链路检测以保证AP通信的连续性 实训项目 使用FAT AP实现上行链路完整性检测功能 3.3运用FAT AP的接人控制功能实施过滤与隔离控制 3.3.1 设置FAT  $AP$  3.3.2 FAT AP  $34$  3.5 FAT AP 3.5.1 FAT AP 3.5.2 SSID AP 3.6 FAT AP aged 3.6.2 and 3.6.3 dotllh 3.6.4 能dotllg保护 3.6.5显示和维护射频参数 3.7对FAT AP的接人客户实施安全访问控制 3.7.1 了解FAT AP安  $37.2$  MAC  $37.3$  PSK  $37.4$ WPA 802.1x IAS FAT AP WEP 4 AC+FIT AP 4.1 AC  $41.1$  SSID  $41.2$  AP  $41.3$ 于MAC方式的无线用户授权 实训项目一 实现基于AP的无线用户授权 实训项目二 实现VLAN下的二层  $MAC$  and  $42$  and  $AC$  4.3 FIT AP  $431$   $432$   $433$  $4.34$   $4.4$   $AP$   $AC$   $4.41$  $AP \t AC \t 442 \t AC \t 1+1 \t 443$  $1+1$  4.4.4 N+1  $AC1+1$  and  $45$  Rogue  $4.51$ 4.5.2 15.3 Rogue AP 4.6 FIT AP 4.6.1 FIT AP 4.6.2 FIT AP 4.6.3 802.1x+PSK 4.6.4 PPPoE 4.65 MAC 4.6.6 PSK WPA+802.1x  $467$  PSK MAC  $468$  Portal EAD 46.9 Portal 4.6.10 MAC FIT AP AC MAC TIT AP AC PSK FIT AP AC WEP MAC Radius 5  $5.1$  NetlQ Chariot  $5.1.1$  Chariot  $5.1.2$  $52$  AirMagnet  $521$   $1$   $522$   $2$   $523$  Channel  $524$ Interference $525$ Decodes $526$   $526$ Infrastructure  $527$ AirWise $528$ Top Traffic Analysis $529$ WiFi Tools 5.3 AiroPeek 5.3.1 5.3.2 AiroPeek 5.4

Network Stumbler<br>5.7 AirMagnet AirMagnet

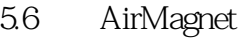

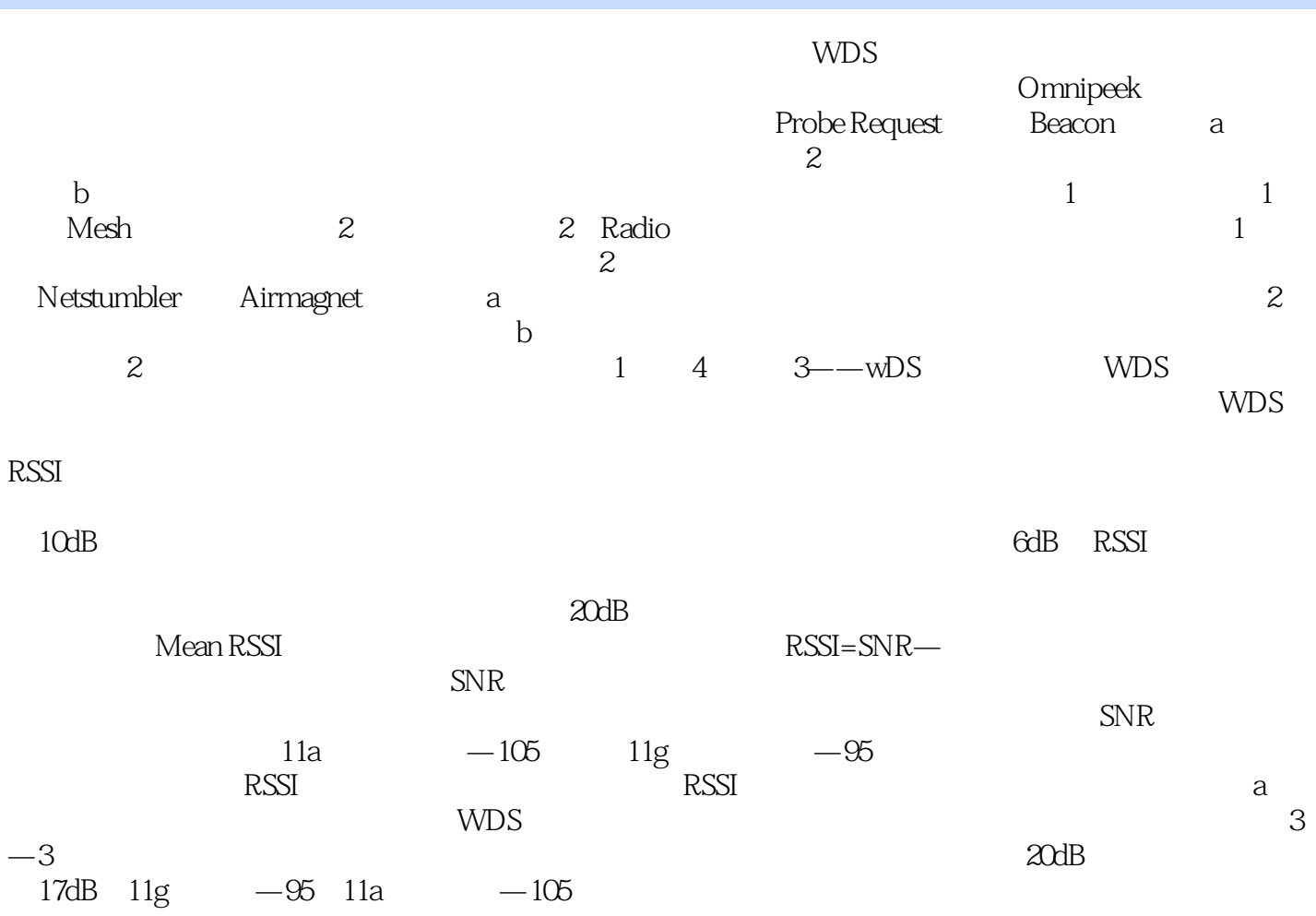

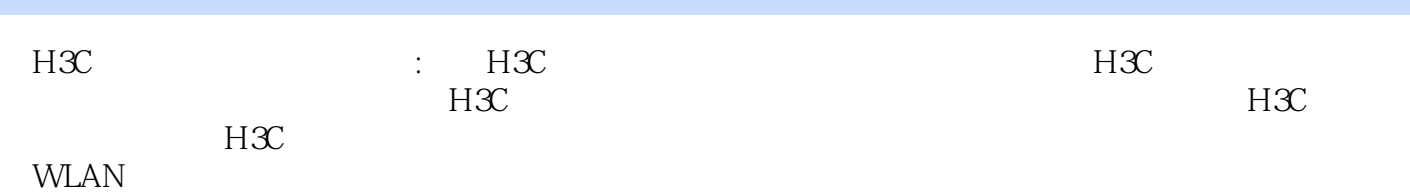

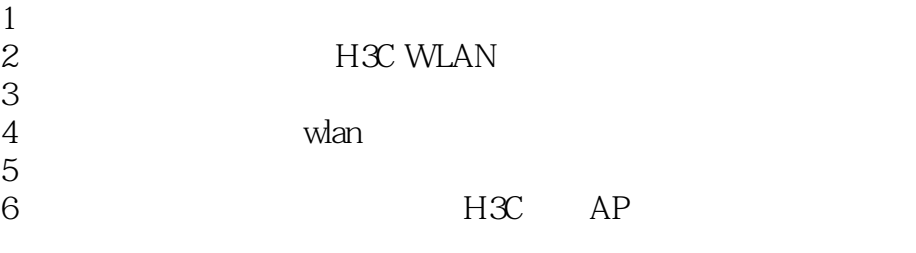

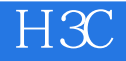

本站所提供下载的PDF图书仅提供预览和简介,请支持正版图书。

:www.tushu111.com